## Морской бой

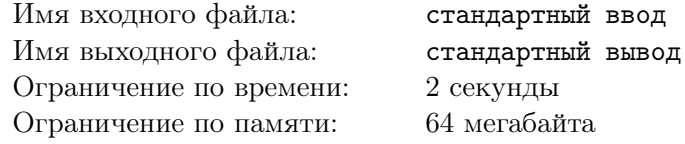

Никита и Валера любят играть в морской бой. Они провели уже так много времени за этим занятием, что обычный морской бой им надоел, и они решили немного изменить правила. Каждый корабль представлен точкой с целочисленными координатами в декартовой системе координат, а ход состоит из координат предполагаемого местоположения корабля и радиуса поражения. Если в данной точке находится корабль, то он взрывается, взрывая также и все корабли, находящиеся на расстоянии, не превосходящем заданного радиуса. Эти корабли также вызывают взрыв соседних кораблей в том же радиусе и так далее. Никита и Валера нарисовали расположение кораблей на плоскости и заинтересовались, сколько кораблей взорвется, если взорвать корабль с индексом *k* и радиусом поражения *r*. Помогите им узнать ответ на их вопрос.

## Формат входных данных

 $\rm{B}$  первой строке дано число  $n ~(2 \leqslant n \leqslant 10^3)-$  количество кораблей.

В последующих *n* строках даны по 2 числа  $x_i$  и  $y_i$  (−10<sup>4</sup> ≤  $x_i, y_i$  ≤ 10<sup>4</sup>) — координаты *i*-го корабля.

В следующей строке дано число  $m$   $(1 \leqslant m \leqslant 10^6)$  — количество запросов, для которых нужно узнать ответ на задачу.

В следующих *m* строках даны 2 числа *k* и *r* (1 ⩽ *k* ⩽ *n*, 0 ⩽ *r* ⩽ 10<sup>9</sup> ) — индекс корабля и радиус поражения.

## Формат выходных данных

Для каждого запроса выведите ответ на задачу — количество кораблей, которые взорвутся при взрыве корабля с индексом *k*.

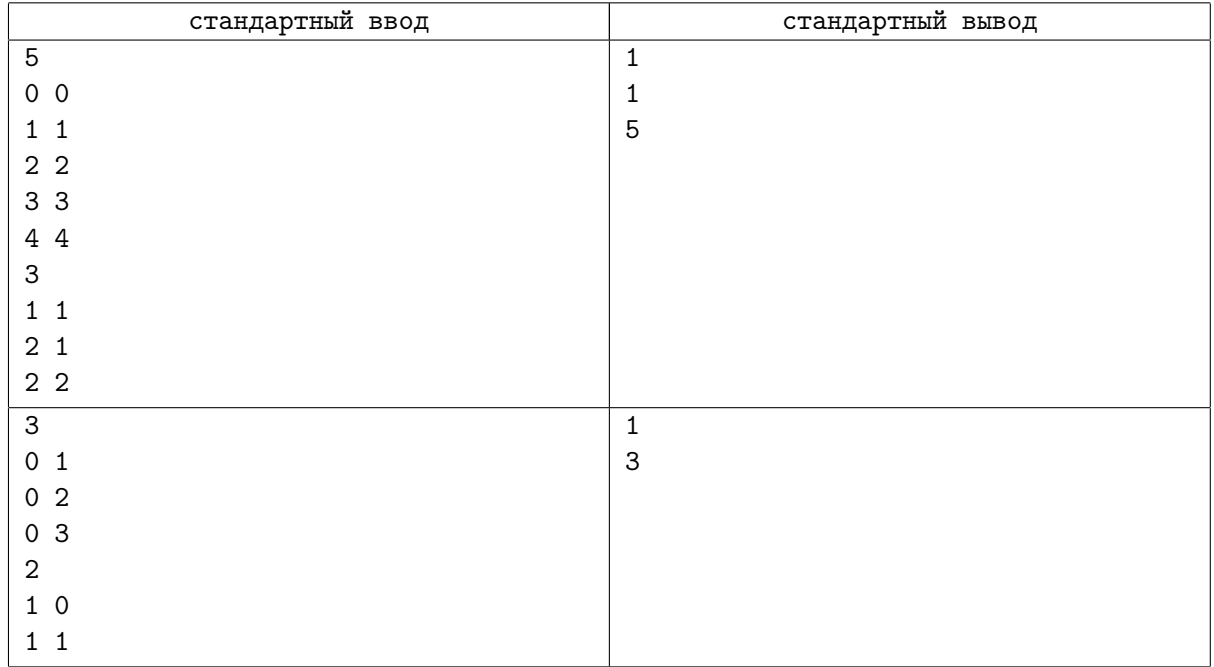

## Примеры